## 磁気コンパスの試作 ~データ送信の無線化 ~液晶表示 PIC16F1827 完成版

2015.1.30 倒立振子デモ 2015.1.22 倒立振子,グラフィッデモ 2014.12.18 グラフィックデモ(脈拍計) 2014.12.04 本件紹介,グラフィックデモ マンデルブロ 2014.11.xx 技術交流開始

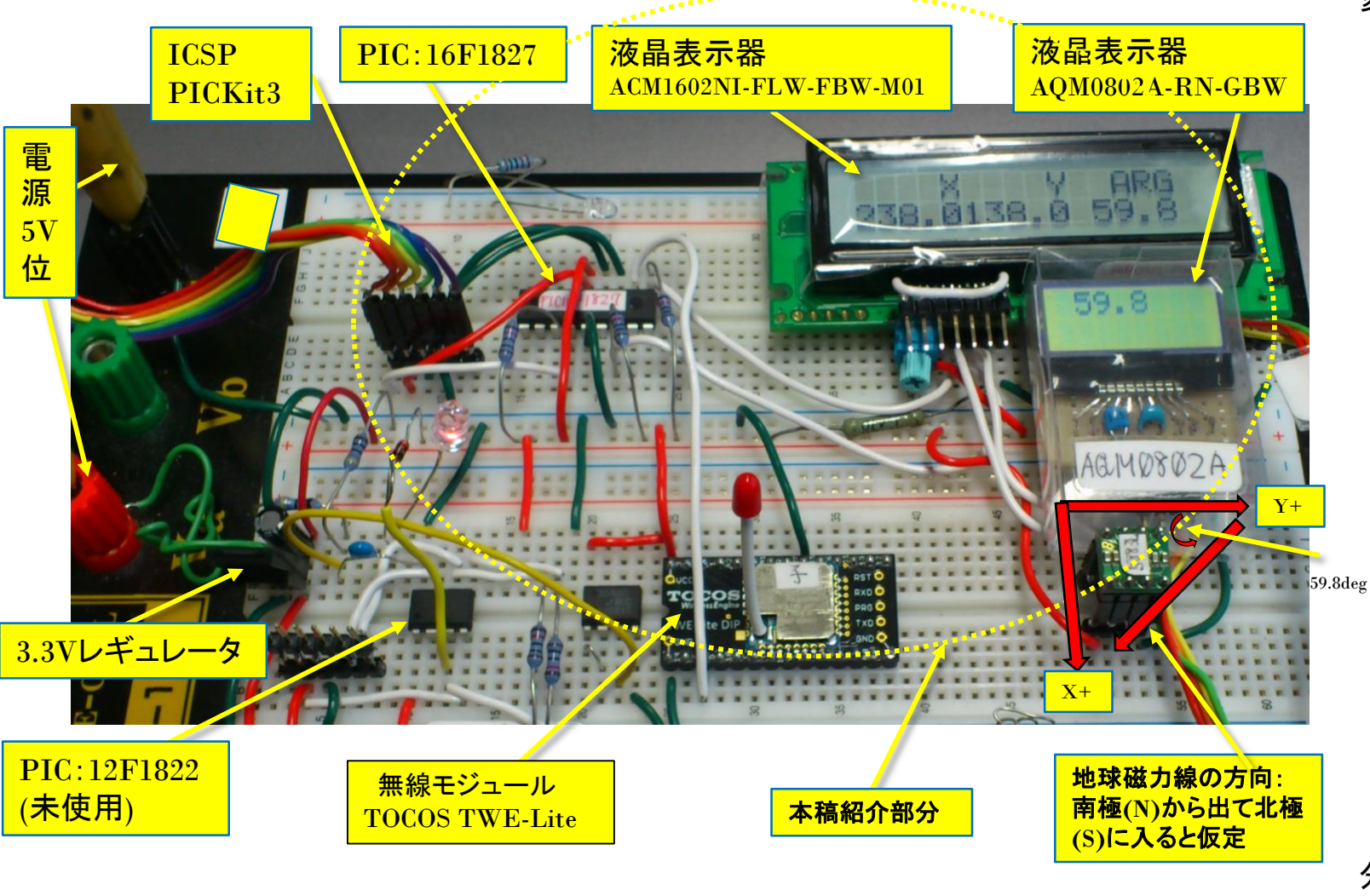

図1 磁気コンパス概要

注意:この情報によって第**3**者が,何らかの損害を受けてもこの情報の提供者は,いかなる損害賠償責任も負わない.

変更点:2015.1.23

- ・液晶表示器を使用(試験のため2台使用) 測定値を基板上で確認できる. 小型器は即席な値確認に利用予定.
- ・センサーと無線モジュール、PICの電源を 3.3Vに<del>統</del>ーした. 利点:レベルコンバーターなどの回路が不要

## ・PICをPIC16F876からPIC16F1827に変更した.

利点:低電圧(1.8V)から動作開始する. I2Cポート×2,USART×1ポートは,何かと 便利.I2Cは液晶ディスプレイと磁気セン サーに,USARTは無線モジュールに繋いだ ので,遠隔測定が可能となった.

但し,PICKit2 は対応していないので,プロ グラミングできない.⇒PICKit3 ならば可能

## ・ブレッドボードを採用.

永久性は無いけど,インスタントに体験するには 最高.

## 分解能:

・コンパスは 0.1度の分解能を得た.

センサーの13Bit幅とatan()計算精度に依存する. 温度測定はコーディングしていない.

PIC:12F1827

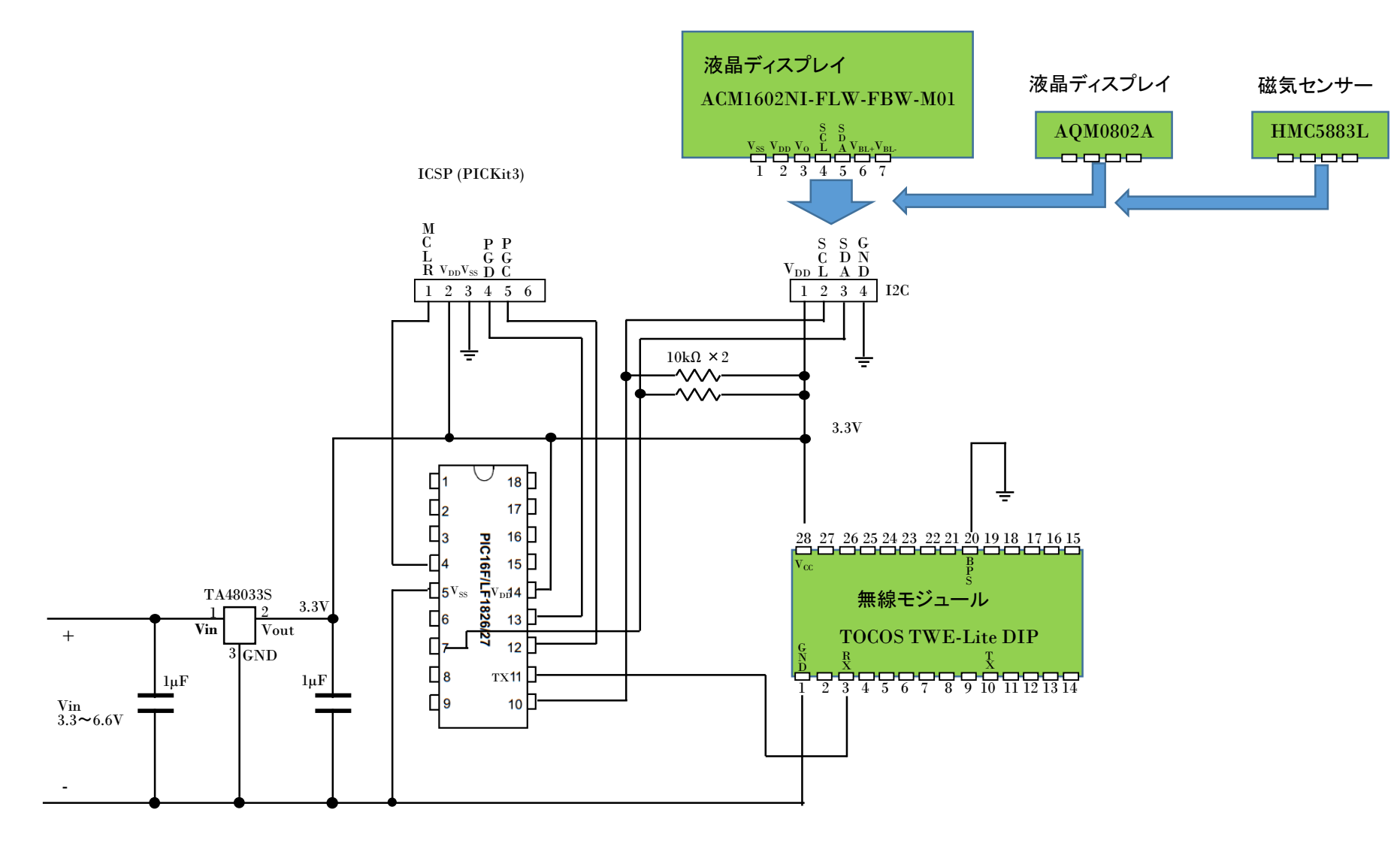

図2 回路

// Test of Magnetic Compass HMC5883L 2015.1.1 // Compass ===> LCD ACM1602N1-FLW-FBW M01 Akizuki // Temperature ===> AQM0802A Akizuki // Send to PC by RS232C And TWE-Lite M.T #include<16F1827.h> #include<math.h> #fuses INTRC\_IO,NOWDT,NOPROTECT,NOMCLR,BROWNOUT // #use delay(clock=8000000) #use i2c(MASTER,SDA=PIN\_B1,SCL=PIN\_B4,FAST,NOFORCE\_SW) #use RS232(PARITY=N, BAUD=38400,XMIT=PIN\_B5, RCV=PIN\_B1)

// i2c slave addresses #define HMC5883L\_WRT\_ADDR\_0x3C #define HMC5883L\_READ\_ADDR 0x3D // ACM1602 #define LCD\_ADD 0xA0 // ACM1602 Slave Address // AQM0802A #define LCD\_ADD\_AQM 0x7c // AQM0802 Slave Address // AQM W/R Mode val #define LCD\_CMD\_AQM 0x80 // Instruction Write Mode #define LCD\_DAT\_AQM 0xC0 // Data Write Mode #define line\_1\_AQM 0x00 // first line #define line\_2\_AQM 0xC0 // second line = 0x80 + 0x40

// Register addresses #define HMC5883L CFG A REG 0x00 #define HMC5883L CFG B REG 0x01 #define HMC5883L\_MODE\_REG\_0x02 #define HMC5883L\_X\_MSB\_REG\_0x03

// mtsw 21014.11.11 #define HMC5883L\_STR 0x09 //Status Register A #define HMC5883L\_IRA 0x0A //Identification Register A = 0x48 #define HMC5883L\_IRB 0x0B //Identification Register B = 0x34  $0x0C$  //Identification Register C = 0x33

void LCD\_cmd(unsigned char cmd); void LCD\_Clear(); void LCD Setline(unsigned char line); void LCD\_init(); void LCD data(unsigned char data); void LCD space(int8 n);

void LCD\_com\_AQM(unsigned char cmd); void LCD\_Clear\_AQM(); void LCD Setline AQM(unsigned char line); void LCD\_init\_AQM(); void LCD data AQM(unsigned char data); void LCD\_space\_AQM(int8 n);

#define line\_1 0x80 #define line\_2 0xC0 #define data out 0x80 #define cmd\_code 0x00

static int16 d1,d2,d3,d4,d5;

void hmc5883l\_write\_reg(int8 reg, int8 data); int8 hmc5883l read reg (int8 reg); void hmc5883l\_read\_data();

void disp\_val(int16 x, int8 mod);

//----------------------------- typedef struct{ int16 x; int16 y; int16 z; }hmc5883l\_result;

// This global structure holds the values read // from the HMC5883L  $x,y,z$  registers.

hmc5883l result compass =  ${0,0,0}$ ; // ========================================== void main(){ double xx, yy, zz, deg; int16 degree, x, y, z; char cnt;

LCD init AQM(); LCD Clear AQM(); // Infuluence to ACM1602 LCD Setline AQM(line 1 AQM); LCD space AQM(5); LCD data AQM('V'); LCD data AQM('a'); LCD data AQM('r'); delay\_ms(1000);

LCD  $init()$ ; LCD Setline(line\_1);  $cnt = 0$ : while( $cnt < 16$ ){ LCD  $data(0x30 + cnt++)$ ; } delay\_ms(1000); LCD Setline(line 2);  $cnt = 0$ : while( $cnt < 16$ ){ LCD  $data(0x40 + cnt++)$ ; } delay\_ms(1000); LCD Clear(); LCD Setline(line 1);

LCD space $(4)$ ; LCD data('Y'); LCD space(2); LCD\_data('V'); LCD\_data('a'); LCD\_data('r'); delay\_ms(1000);

// Meas & Display while $(1)$  {

> LCD Setline AQM(line 2 AQM); LCD\_data\_AQM('');LCD\_data\_AQM('');

hmc5883l\_write\_reg(HMC5883L\_CFG\_A\_REG, 0x70); //0x70 CCS=0x70 hmc5883l\_write\_reg(HMC5883L\_CFG\_B\_REG, 0x80); //0xA0 CCS=0xA0 hmc5883l\_write\_reg(HMC5883L\_MODE\_REG, 0x00); //0x00 CCS=0x00 hmc5883l read data();

 $x = (compass.x \land OxFFFF);$  // Reverse Sign  $y = (compass.y \land OxFFFF);$  // Reverse Sign  $zz = z =$  compass.z;

```
if( x & 0x8000 ){
     x^* = -1;
      if( y & 0x8000){
        y^* = -1;
        xx = x; yy = y;
        deg = 57.30*ATAN(yy/xx) + 90;}
      else{
        xx = x; yy = y;
        deg = 57.30*ATAN(xx/yy);}
    }
   else{
      if(x > 0}{
        if( y & 0x8000){
          y^* = -1;
          xx = x; yy = y;
          deg = 57.30*ATAN(xx/yy) + 180;}
        else{
          xx = x; yy = y;
          deg = 57.30*ATAN(yy/xx) + 270;}
      }
    }
   xx *= 10;
   yy *= 10;
   zz * = 10;
   degree = deg * 10;
   LCD Setline(line 1);
   LCD_data('X');LCD_data('');
   printf("¥rX ");
   disp val(xx,0);
   LCD space(5);
   LCD_data('V');LCD_data('a');LCD_data('r');
   LCD_Setline(line_2);
   LCD_data('Y');LCD_data(' ');
   printf(" Y");
```
}

}

}

}

}

disp\_val(yy,0);

```
printf(" Z ");
   disp_val(zz,2); // mod = 2 >>> EUSART Only
    LCD space(2);
    printf(" Var ");
    disp_val(degree,0); \frac{1}{2} mod = 0 >>> ACM1602
    disp_val(degree,1); \frac{1}{2} mod = 1 >>> AQM0802
    delay ms(30);
  }
// ACM1602NI-FLW-FBW-M01
void LCD_cmd(unsigned char cmd){
 int16 u t=10;
 i2c start(); delay ms(10);
 i2c_write(LCD_ADD); delay_us(u_t); // Slave Address
  i2c_write(cmd_code);delay_us(u_t); // Command Mode
  i2c_write(cmd); delay_us(u_t); // Send Command
 i2c stop(); delay ms(10);
void LCD_Clear(){
 LCD cmd(0x01);delay_ms(3);
void LCD_Setline(unsigned char line) {
  LCD cmd(line);
void LCD_init(){
 delay ms(40);
 LCD_{cmd}(0x01); //
 delay_ms(1);
 LCD cmd(0x38); //delay_ms(1);
 LCD cmd(0x0C); //
 delay ms(1);
void LCD_data(unsigned char data){
 int16 u_t=100;
```

```
i2c start(); delay ms(1);
  i2c_write(LCD_ADD); delay_us(u_t); // Slave Address
  i2c_write(data_out);delay_us(u_t); // Data Out Code
  i2c_write(data); delay_us(u_t); // Send Command
  i2c_stop(); delay_ms(1);
}
void LCD_space(int8 n){
 int8 cnt;
  cnt = 0;while(\text{cnt++} < n)LCD_data(' ');
  }
}
// AQM0802 //
void LCD_com_AQM(unsigned char cmd){
 int16 u_t=50;
 i2c start(); delay ms(5);
  i2c_write(LCD_ADD_AQM); delay_us(u_t); // Slave Address
  i2c_write(LCD_CMD_AQM);delay_us(u_t); // Command Mode
  i2c_write(cmd); delay_us(u_t); // Send Command
  i2c stop(); delay ms(5);
}
void LCD_Clear_AQM(){
 LCD_com_AQM(0x01);
 delay_ms(20);
}
void LCD_Setline_AQM(unsigned char line) {
  LCD_com_AQM(line);
}
void LCD_init_AQM(){
 delay_ms(60);
  LCD_com_AQM(0x38); // Function set
  delay us(30);
  LCD com AQM(0x39); // Function set
  delay us(30);
  LCD com AQM(0x14); // Internal OSC frequency
  delay us(30);
  LCD com AQM(0x70); // Contrast
  delay_us(30);
```
LCD com AQM(0x56); // Power/ICON/Contrast Control delay\_us(30); LCD\_com\_AQM(0x6c); // Follow Control delay\_ms(300); LCD\_com\_AQM(0x38); // Function set delay\_us(30); LCD\_com\_AQM(0x0c); // Display ON/OFF Control delay us(30); LCD com AQM(0x01); // Clear Display delay\_ms(2); } void LCD\_data\_AQM(unsigned char data){ int16 u\_t=100; i2c start(); delay ms(5); i2c\_write(LCD\_ADD\_AQM); delay\_us(u\_t); // Slave Address i2c\_write(LCD\_DAT\_AQM);delay\_us(u\_t); // Data Out Code i2c\_write(data); delay\_us(u\_t); // Send Command i2c stop(); delay ms(5); } void LCD\_space\_AQM(int8 n){ int8 cnt;  $cnt = 0;$ while( $cnt++$  < n){ LCD data AQM(' '); } }

//------------------------------ // Low level routines for HMC5883L //----------------------------- void hmc5883l\_write\_reg(int8 reg, int8 data){ i2c\_start(); i2c\_write(HMC5883L\_WRT\_ADDR); i2c\_write(reg); i2c\_write(data); i2c\_stop(); }

//----------------------------- int8 hmc5883l\_read\_reg(int8 reg){ int8 retval; i2c\_start(); i2c\_write(HMC5883L\_WRT\_ADDR); i2c\_write(reg);  $i2c\_stop()$ ; // mtsw i2c\_start(); i2c\_write(HMC5883L\_READ\_ADDR); retval =  $i2c$ \_read(0); i2c\_stop(); return(retval); } //----------------------------- void hmc5883l\_read\_data(){ int8 x\_lsb; int8 x\_msb; int8 y  $\vert$ sb; int8 y msb; int8 z\_lsb; int8 z\_msb; i2c\_start(); i2c\_write(HMC5883L\_WRT\_ADDR); i2c\_write(HMC5883L\_X\_MSB\_REG); // Point to X-msb register = 0x03 i2c\_stop(); delay  $ms(1);$  // mtsw i2c\_start(); i2c\_write(HMC5883L\_READ\_ADDR); x msb =  $i2c$  read();  $x_l$  sh = i2c\_read();  $z$ \_msb =  $i2c$ \_read();  $z$   $\lfloor$ sb = i2c\_read(); y msb =  $i2c$  read(); y  $\vert$ sb = i2c read(0); i2c\_stop();

```
// Combine high and low bytes into 16-bit values.
  compass.x = make16(x_msb, x_lsb);
  compass.y = make16(y_msb, y_lsb);
  compass.z = make16(z_msb, z_lsb);
}
void disp_val(int16 x, int8 mod){ // Disp Digits
  int8 sw;
  if(x == 0xFFFF\}printf("Ox FFFF");
  }
  else{
    if( x & 0x8000){ // Minus ?
      printf("-");
      x = (x \wedge 0xFFFF)+1;
     }
    else{
      printf(" ");
     }
    d5 = x % 10 + 0x30;x /= 10;
    d4 = x % 10 + 0x30;x /= 10;
    d3 = x % 10 + 0x30;
    x /= 10;
    d2 = x % 10 + 0x30;x /= 10;
    d1 = x % 10 + 0x30;sw = 0;if(d1 == 0x30)d1 = 0x20;}
    else{
      sw = 1;
     }
    if( (d2 == 0x30)&(sw == 0)}
      d2 = 0x20;}
```

```
else{
     sw = 1;}
   if((d3 == 0x30) & (sw == 0))d3 = 0x20;}
   else{
     sw = 1;
    }
   if((d4 == 0x30)&&(sw == 0)){
     d4 = 0x20;}
   if(mod == 2)printf("%1c%1c%1c%1c.%1c",d1,d2,d3,d4,d5);
    }
    else{
     if(mod == 1){
     LCD_data_AQM(d1); LCD_data_AQM(d2); LCD_data_AQM(d3);
     LCD_data_AQM(d4); LCD_data_AQM('.');LCD_data_AQM(d5);
      }
     else{
       printf("%1c%1c%1c%1c.%1c",d1,d2,d3,d4,d5);
       LCD_data(d1); LCD_data(d2); LCD_data(d3);
       LCD_data(d4); LCD_data('.');LCD_data(d5);
      }
   }
 }
```
}